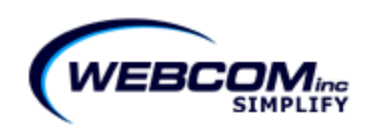

# **WebSource CPQ v11**

CPQ v11Release Notes January  $15^{th}$ , 2011 –

### **Pricebooks**

Pricebooks implemented in this version give the ability to maintain prices for various markets in pricing tables, similar to custom tables. The main advantage of using these built in price books is the speed of looking up prices. You can maintain these books manually, through Excel or through API.

Price books are located under Setup -> Pricing/Calculations -> Pricebooks

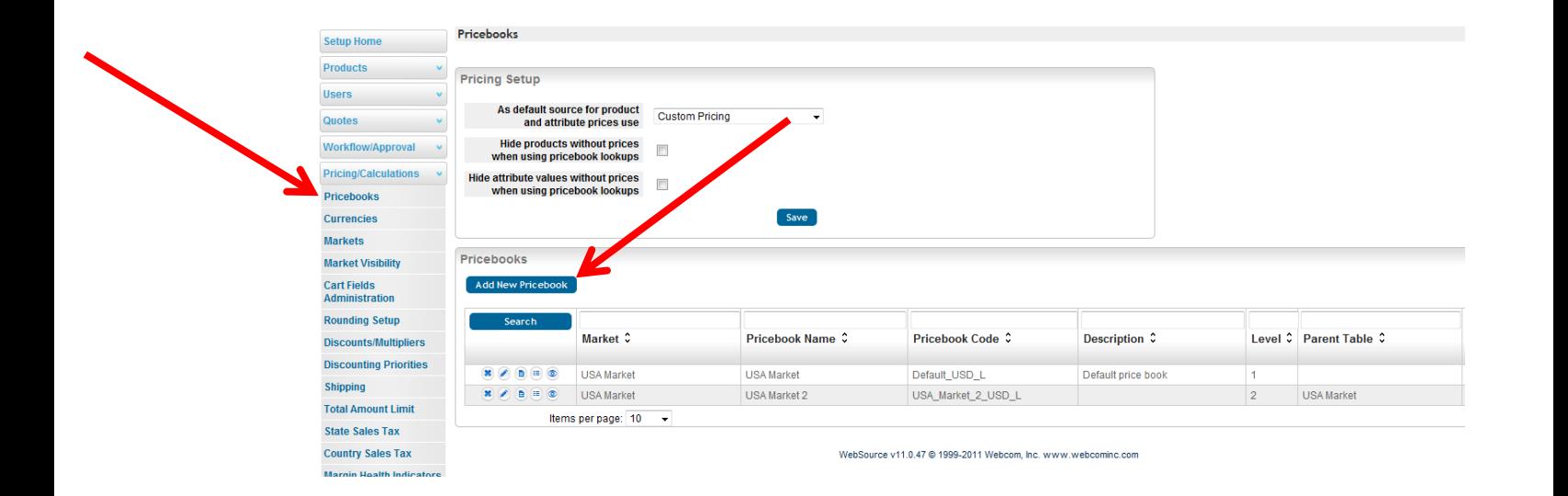

Administrator can choose default pricing between custom pricing or through price books. Each price book also can have a parent/child relationship if you select the same market.

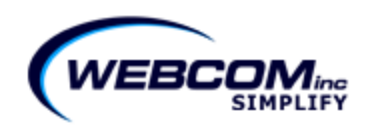

Also, PSW Step 1 has changed to reflect how pricing works. Under the Pricing section, administrators can choose between custom pricing or through price books.

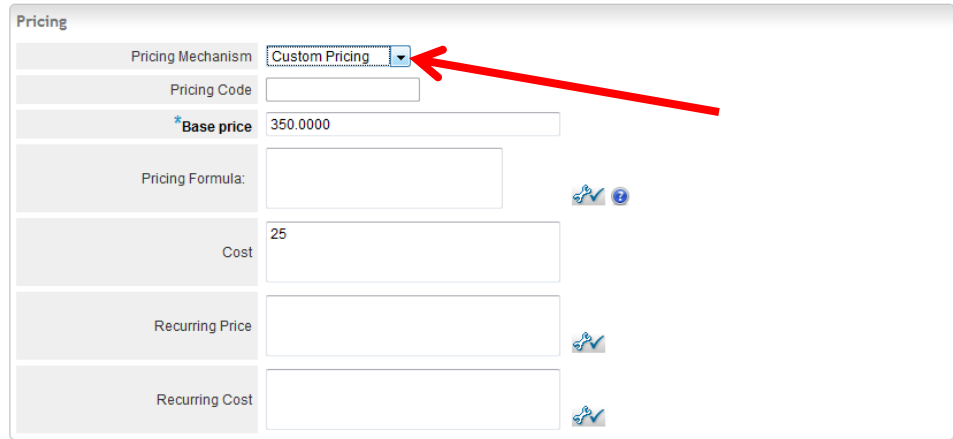

Product Import also has a new column called "Pricing Mechanism" and the two valid options are Pricebook Lookup or Custom Pricing.

While using pricebook lookup, when a user goes to select a product, it looks at the most recent valid price book (falls within affectivity dates). If it does not find a price there, it goes to the parent. If that part number is not in that price book, it moves up another level, etc. This way, administrators can create multiple price books based off a single, default price book.

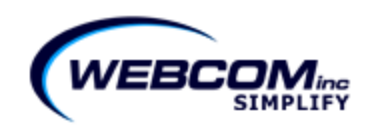

## **Fast Add/Edit Product in Cart**

Ajax lookups have been added to the Cart page that will allow users to be able to rapidly add products if they know the part number or description. Currently, you are only able to add simple products. There are new application parameters under Shopping Cart section that may need to be turned on to enable this. (Enable product search by part number, description, etc.)

#### Add:

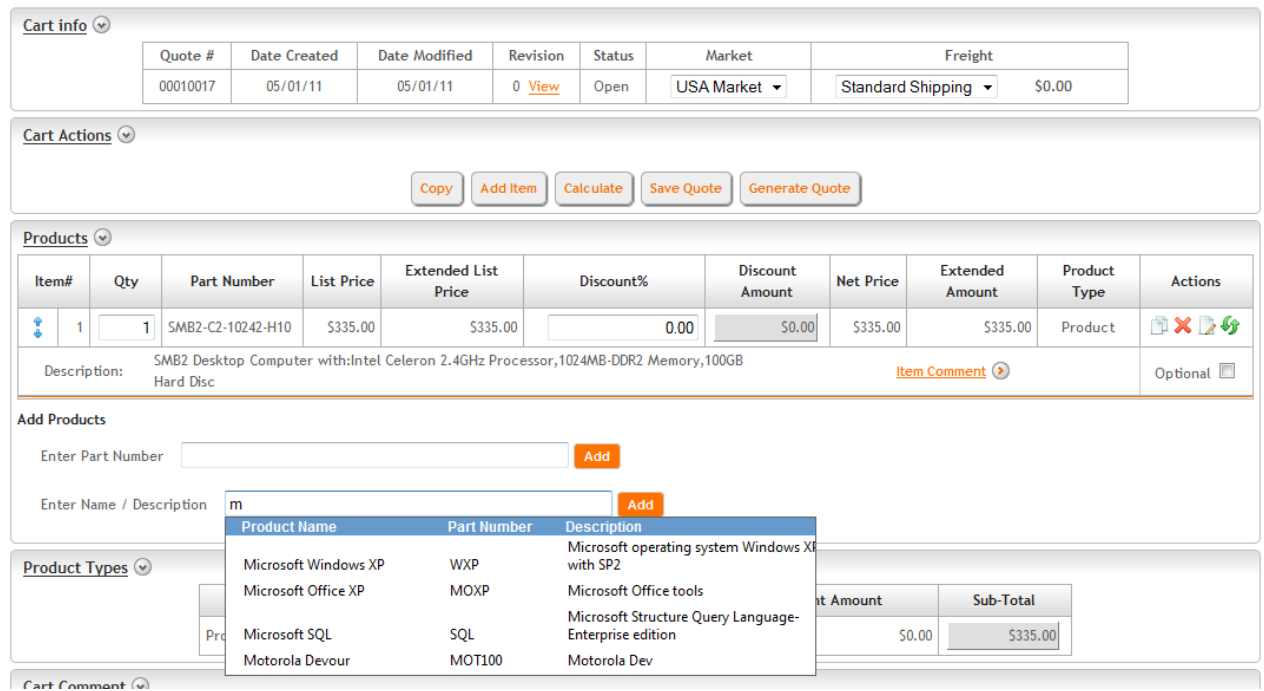

Users are also able to edit Part Numbers and click on "Replace Items" to be able to quickly interchange Products. The Replace Items action must be added to the workflow. If needed, please contact Webcom for assistance with setting this up.

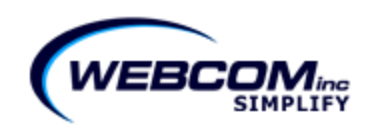

Edit:

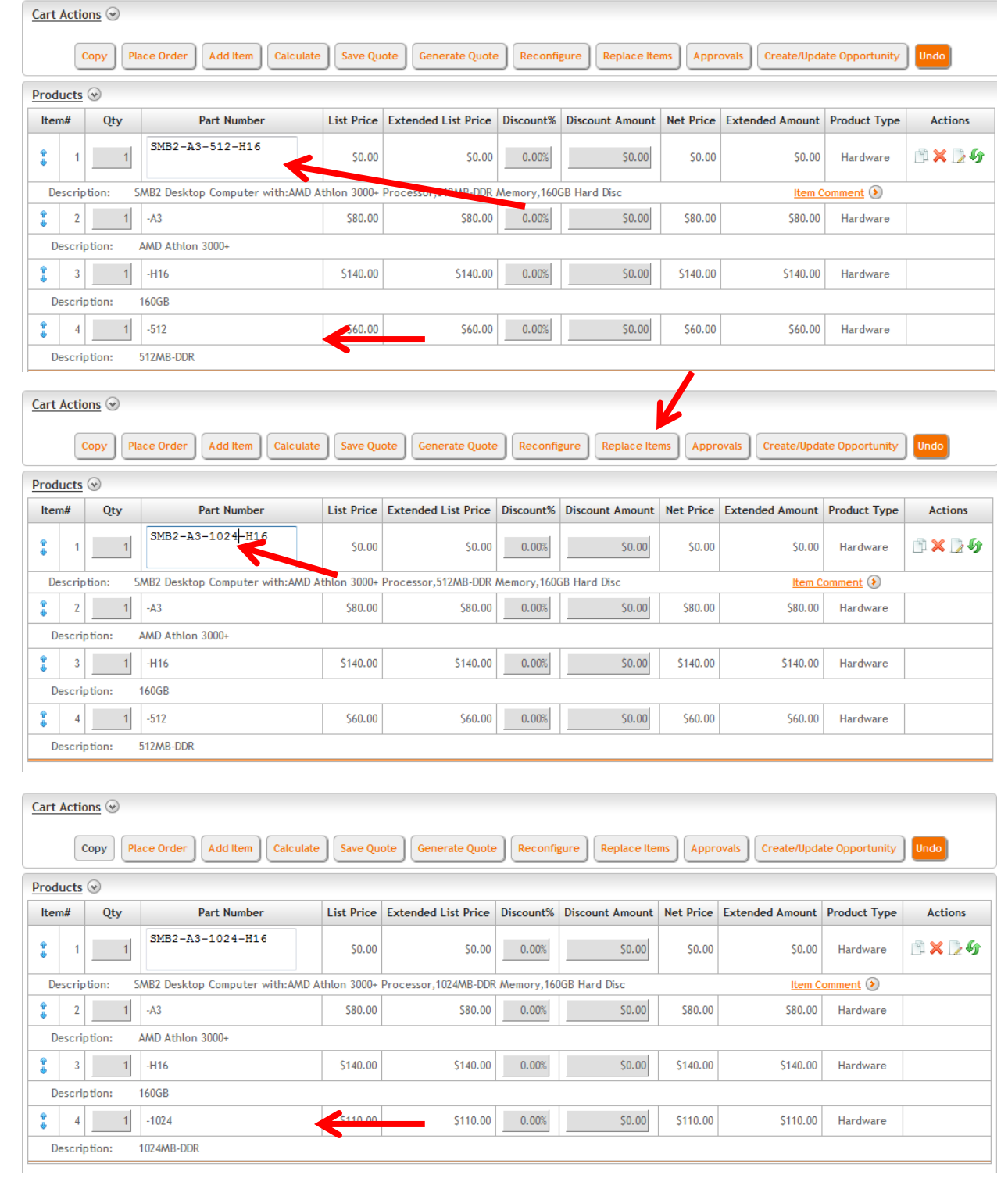

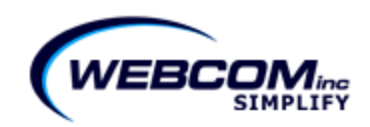

## **Approval Enhancement**

Approvals now have a description field that gets displayed to user when they violate an approval rule. This allows administrators to be more descriptive about why a quote needs approval.

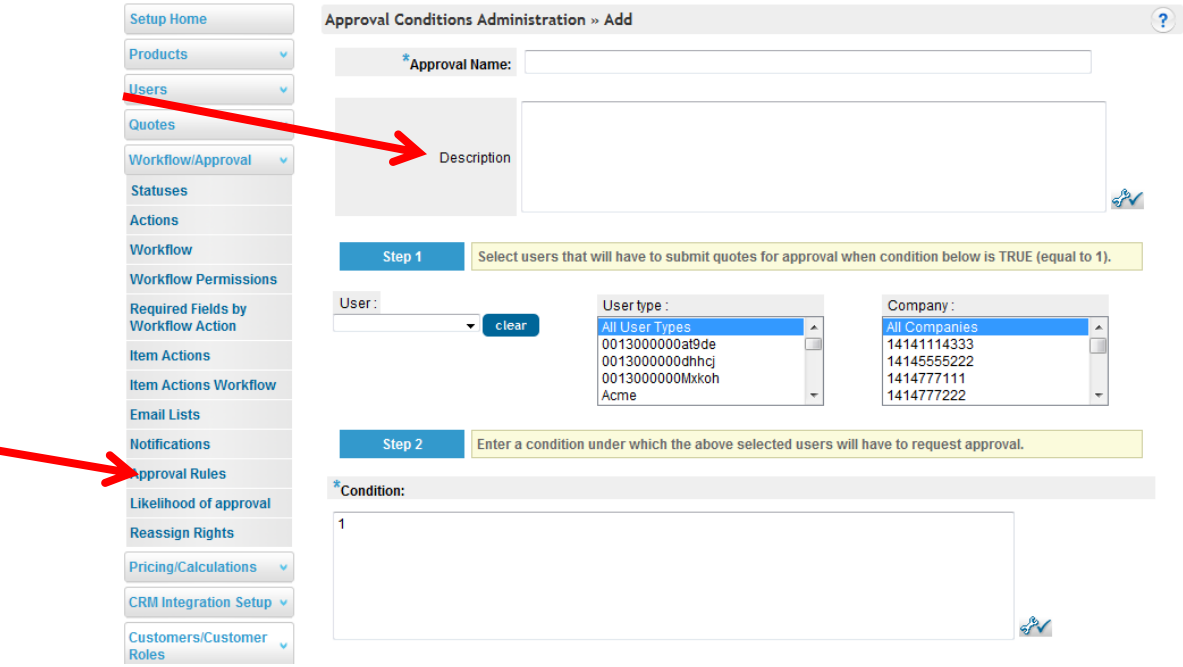

### **Alternative Configurations**

This release gives users the ability to create alternative configurations. As opposed to optional items, where the item can be added at the end for an extra price (warranties, batteries, etc), alternative configurations allow the user to create multiple different configurations based on the same base product.

For example, a user can now quote a Laptop with 1 GB of ram and then create two alternatives with 2 GB and 3 GB (that do not affect the total price in the cart) that can be displayed in a quote template. In addition, then optional items like warranties and batteries can be added.

Please contact Webcom if you are interested in using this functionality and we can enable this in your tenant.

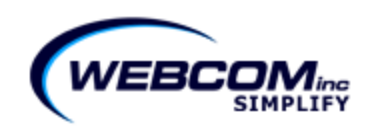

### **API: CRM - CPQ User Mappings**

There is now the ability to map CRM and CPQ users through API in addition to manually setting the link. For clients with a significant amount of users, this will save a lot of time. If you are interested, please contact Webcom to get this set up in your tenant.

Please contact Webcom Customer Support for help with these or any other features.

[ResponsAbility](http://social.webcomserver.com/wpm)

[support@webcominc.com](mailto:support@webcominc.com)

Webcom, Inc. provides software solutions that assist sales organizations attain their objectives by simplifying the complex. **Contact us today at 414-273-4442 o[r www.webcominc.com.](http://www.webcominc.com/)**